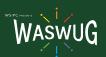

## WASWUG Fall 2021 Initial Breakout Session Schedule\*

| Session Title                                            | Session Description                                                                                                    | Product                     | Track                            | Module                                    |
|----------------------------------------------------------|----------------------------------------------------------------------------------------------------|-----------------------------|----------------------------------|-------------------------------------------|
| Live With Intention -<br>Remember and Do What<br>Matters | Join Mary Anne Radmacher, author of over a dozen books, creative voice behind thousands of inspiring products, and speaker/trainer who has a unique style of engaging her gathered community as she presents these processes.                                                                                                    | Professional<br>Development | Pre-Conference<br>Workshop       | Add-on to full WASWUG Conference for \$75 |
| Advanced Microsoft Excel<br>Workshop                     | Sign up for this in-depth 3-hour workshop by Master Trainer Sherry Prindle, and take your Excel skills all the way to the goal line!                                                                                                    | Professional<br>Development | Pre-Conference<br>Workshop       | Add-on to full WASWUG Conference for \$75 |
|                                                          | WASWUG offers a variety of Professional Development sessions throughout the conference covering Excel, Conflict Management, Business Writing and Communications. A detailed list will be published as we get closer to the conference.                                                                                                    | Professional<br>Development | Successful Training<br>Solutions |                                           |
| Qmlativ Crosswalks and<br>F-series Reporting             | We will review how to crosswalk account codes and produce financial State Reporting extracts, such as the F-195 and F-196.                                                                                                    | Qmlativ                     | Financial Management             | Account Management                        |
| Qmlativ AP Corrections                                   | In this session, we'll explore selective scenarios in managing invoices and payment processing. We'll discuss when to void and when to reprint warrants. We will also discuss the process for adjusting Open-status invoices.                                                                                                    | Qmlativ                     | Financial Management             | Accounts Payable                          |
| Qmlativ Purchase Order<br>Process                        | This session is an overview of entering purchasing requisitions and processing them through the system. We'll include a brief discussion on Requisition and PO Group setup, demonstration of entering and approving requisitions, batch to open purchase order processing, and receiving on purchase orders.                                                                                                    | Qmlativ                     | Financial Management             | Accounts Payable                          |
| Qmlativ Payment Card<br>Processing                       | This session will provide an overview of credit card processing in Qmlativ. It will focus on importing and approving credit cards transactions, followed by a demonstration of how to build invoices from the approved transactions.                                                                                                    | Qmlativ                     | Financial Management             | Accounts Payable                          |
| Qmlativ County Treasurer<br>Configuration and Processing | Learn how to process warrant files to send the required information to the County Treasurer. We will also cover the available configuration options.                                                                                                    | Qmlativ                     | Financial Management             | Assets                                    |
| Qmlativ Asset Management                                 | In this session, you'll see how to add and track buildings and equipment.                                                                                                    | Qmlativ                     | Financial Management             | Assets                                    |
| Qmlativ Budgeting Overview                               | During this session, you'll see how to develop the non-personnel budget in Qmlativ. See how you can add fields and use filters to work on your "Fiscal" budget piece by piece, i.e. Revenues, MSOCs, Fund Balance, etc.                                                                                                    | Qmlativ                     | Financial Management             | Budgeting                                 |
| Qmlativ Introduction for<br>Business Office Personnel    | This is an introduction of common features from a Business Office perspective and will provide an overview of the Financial Management modules and flow.                                                                                                    | Qmlativ                     | Financial Management             | Introduction                              |
| Qmlativ Accounts Receivable<br>Overview                  | This session will give you an overview of Accounts Receivable in Qmlativ, covering Payor Setup, Item Code Maintenance, Invoice Creation, Deferred Revenue, Payment Entry, and Reporting.                                                                                                    | Qmlativ                     | Financial Management             |                                           |
| Qmlativ Data Mining - Human<br>Resources                 | We'll explore Qmlativ's Data Mining tool, browses, and the import/export of templates. We'll work to discover solutions to practical HR scenarios.                                                                                                    | Qmlativ                     | HR                               | Data Mining                               |
| Qmlativ Employee Access<br>Setup and Usage               | In this session, you will become familiar with the options to configure Employee Access, including the integration of user-initiated Online Forms.                                                                                                    | Qmlativ                     | HR                               | Employee Access                           |
| Qmlativ Introduction to Human<br>Resources (Overview)    | For districts not yet using Qmlativ, this session will provide an overview of the steps to bring on a new employee. This will include user access, Employee Access, adding to positions, setting up assignments, and preparing their data to be processed by Payroll.                                                                                                    | Qmlativ                     | HR                               | Human Resources                           |
| Qmlativ Assignment Changes<br>and Ending Employment      | There are times when it's necessary to terminate an employee in your database. This session will focus on the steps required to properly terminate an employee, including the special process required in managing the death of an employee. We will focus on these key points: changes to payroll data before final payroll, changes to payroll data after final payroll, special circumstances, deceased employees, retirement, and issuing settlement payments. | Qmlativ                     | HR                               | Position                                  |
| Qmlativ Understanding<br>Positions and Assignments       | In this session, we'll explore the fundamentals of Qmlativ's Position and Assignment design from the ground up. You'll become familiar with the unique elements and learn about best practices for bringing them together to create a seamless connection with HR and Payroll.                                                                                                    | Qmlativ                     | HR                               | Positions                                 |
| Qmlativ HR and Payroll<br>Reports and Utilities          | Learn about the reporting options and various utilities available to both your Human Resources and Payroll staff.                                                                                                    | Qmlativ                     | HR/Payroll                       | HR/Payroll                                |
| Qmlativ Harnessing the<br>Power of Defaults              | In this session, we will explore how investing in defaults can make Qmlativ do a lot of the heavy lifting. Adding defaults for Ded/Bens, Time Off Entitlements, and Salary Matrices can really help with filling new Positions.                                                                                                    | Qmlativ                     | HR/Payroll                       | Human Resources, Payroll                  |
| Qmlativ Time Off                                         | You'll be introduced to Qmlativ's Time-off module as we demonstrate its setup and operation, including its interaction with payroll processing.                                                                                                    | Qmlativ                     | HR/Payroll                       | Time Off                                  |
| Qmlativ Payroll Encumbrance                              | Payroll Encumbrance in Qmlativ is conceptually different than in SMS 2.0. We will discuss setup and configuration, how and when to run the encumbrance process, and what to do at Fiscal Year-End. We'll also review calculation logic.                                                                                                    | Qmlativ                     | Payroll                          | Payroll                                   |
| Qmlativ Introduction to Payroll (Overview)               | For districts not yet using Qmlativ, this session will provide an overview of the Payroll process from start to finish.                                                                                                    | Qmlativ                     | Payroll                          | Payroll                                   |
| Qmlativ Payroll Processing<br>Tips and Tricks            | We'll discuss features designed to make processing Payroll easier. These features include: check date defaults on Pay Schedule Codes, deduction and benefit defaults, and how to pre-verify benefit & deduction setup. We'll also cover how you can easily access some helpful views & reports to verify your Payroll.                                                                                                    | Qmlativ                     | Payroll                          | Payroll                                   |
| Omlativ Introduction to Time<br>Tracking                 | Learn how Time Tracking can be used in your district to streamline time entry and payroll processing. We will discuss the following: Assignment Time Tracking Group, Employee Time Tracking Group, District Configuration, Clocking in, Submit and Approve Timesheet, and Move Timesheet to Payroll.                                                                                                    | Qmlativ                     | Payroll                          | Time Tracking                             |

| Qmlativ General Navigation<br>Tips and Tricks                               | This is an introduction to Qmlativ standard features for all skill and experience levels. Come learn how to set Filters, create Browse Views, build Live Tiles, Dock favorite screens, set themes, adjust screen size, and more.                                                                                                    | Qmlativ           | Hybrid               | Cross Product                           |
|-----------------------------------------------------------------------------|----------------------------------------------------------------------------------------------------|-------------------|----------------------|-----------------------------------------|
| Qmlativ Custom Screens in Customization                                     | We will introduce how Custom Forms and UDF fields migrate into Qmlativ and how to view the data within those fields by creating Custom Screens.                                                                                                    | Qmlativ           | Hybrid               | Cross Product                           |
| Omlativ Knowledge Hub<br>Overview                                           | In this session we'll overview the tremendous resources available within the Skyward Knowledge Hub. This will include how to use the Professional Development Center, how to effectively search for solutions within the Skyward Help Center, how to benefit from the knowledge of the Skyward Community, and finally how to review and submit Product Ideas.                                                                          | Qmlativ           | Hybrid               | Knowledge Hub                           |
| Qmlativ Reporting Tips & Tricks                                             | This session will cover Prompt Templates, Scheduled Reports, & Quick Reports.                                                                                                    | Qmlativ           | Hybrid               | Reporting                               |
| Qmlativ Security<br>Fundamentals                                            | Learn about the fundamentals of Qmlativ Security. This session will examine two theories of Security that will assist you in developing your Security plan.                                                                                                    | Qmlativ           | Hybrid               | Security                                |
| Introduction to State and<br>Federal Reporting for Finance<br>and HR        | We'll showcase Qmlativ's State and Federal Reporting functionality from a perinance and HR perspective. Does Qmlativ have the ability to produce an S-275, F-195, or Budget Status Report? We'll answer these types of questions.                                                                                                    | Qmlativ           | Hybrid - FM/HR       | State Reporting                         |
| CEDARS - What is New This<br>Year?                                          | This session will provide an overview of new data elements being reported in CEDARS to OSPI in the 2021-22 school year, as well as a demonstration of these features in the software (both SMS & Qmlativ).                                                                                                    | Qmlativ / SMS 2.0 | Student              | CEDARS                                  |
| Qmlativ Managing Attendance                                                 | Do you work in the front office and manage student attendance? Did you just migrate to Qmlativ and are wondering how to perform your daily tasks in the ew software? Come to this session to learn the ins and outs of maintaining Attendance Records for your school.                                                                                                    | Qmlativ           | Student              | Attendance                              |
| Qmlativ Special Ed / CEDARS<br>Data Elements (2 Hours)                      | This session will cover the Qmlativ Special Education elements found in Files I, K, and U, for accurate CEDARS Reporting.                                                                                                    | Qmlativ           | Student              | CEDARS                                  |
| Qmlativ Data Mining - Student<br>Management                                 | You loved it in SMS 2.0 and you're going to love it even more in Qmlativ. Join us in this session to see how easy it is to create simple Student Management Reports using Data Mining in Qmlativ.                                                                                                    | Qmlativ           | Student              | Data Mining                             |
| Qmlativ Fee Mangement<br>Overview                                           | In this session, I'll provide an overview of the Qmlativ Fee Management module which will include how Fees and Payments are made, the use of automatic discounting, and a demonstration of reporting and utility options.                                                                                                    | Qmlativ           | Student              | Fee Management                          |
| Qmlativ Food Service<br>Overview                                            | Join us for an overview of the Qmlativ Food Service module and the features that make tracking Customer eligibility, purchases and payments, Monthly Reimbursement Claim Reporting, and Verification a breeze.                                                                                                    | Qmlativ           | Student              | Food Service                            |
| Qmlativ Introduction - Student<br>Management                                | This session is a "first look" at basic navigation and functionality in Qmlativ for those who work primarily within the Student Management modules. I'll familiarize you with the look and feel of Qmlativ, with a focus on list screens in selected Student Management modules as well as the Student Profile.                                                                                                    | Qmlativ           | Student              | Future Users                            |
| Qmlativ End of Term Grading<br>Tasks                                        | There's more to the end of a term than Report Cards. This session will focus on processes you need to ensure are in place for a successful end of term, such as ensuring that teachers can post grades and run validation reports.                                                                                                    | Qmlativ           | Student              | Grading                                 |
| Qmlativ Message Center &<br>Auto Email Notifications                        | During this session, I'll show you how to use Message Center to communicate with your students and their guardians. I'll cover how to create a message, including posting and sending options, help you visualize how messages appear in Family/Student Access, and how to configure automated emails.                                                                                                    | Qmlativ           | Student              | Message Center                          |
| Qmlativ Online Forms & New<br>Student Enrollment                            | Creating Online Forms for families and staff has never been easier. Join us to see how to create forms for a variety of purposes, from New Student Enrollment to Student Emergency Updates. Once your forms have been created, see how administrative staff can maintain submitted data.                                                                                                    | Qmlativ           | Student              | Online Forms, New Student<br>Enrollment |
| Qmlativ Current Year<br>Schedule Changes                                    | It's inevitable - students move in and out of classes all the time. What's the most efficient way to do schedule changes? The answer may be different in each scenario. This session will show you all the different methods available to you in the Scheduling module to make schedule changes a breeze in Qmlativ.                                                                                                    | Qmlativ           | Student              | Scheduling                              |
| Qmlativ Breezing through<br>P223H Special Education<br>Enrollment Reporting | See how easy and breezy the P223H can be in Qmlativ! You'll save time, increase efficiency across the district, and quickly generate all necessary electronic files - in just a few short clicks! This session will cover the processes that you will use to generate your monthly P223H Special Education Enrollment counts. We will look at extracting the data, reviewing exceptions, and submitting your file to OSPI.             |                   | Student              | Special Education                       |
| Qmlativ State Reports<br>Overview                                           | In this session, we'll share the basics of State Reporting in Qmlativ including an overview, Extract vs. Export, and Hyperlinked Data.                                                                                                    | Qmlativ           | Student              | State Reporting                         |
| Qmlativ P223 Enrollment<br>Reporting                                        | Ever wish your P223 Enrollment data was at your fingertips? Come learn how efficient, simplified, and dynamic the P223 Enrollment process is in Qmlativ! We will cover the steps used each month to process your district enrollment counts. These include generating your P223 enrollment numbers, viewing and understanding your P223 Exceptions, creating your final P223 electronic files, and submitting your P223 files to OSPI. | Qmlativ           | Student              | State Reporting                         |
| Qmlativ Teacher Access                                                      | Maybe you're a teacher, or maybe you're the first person teachers go to when they have a question. Either way, you need to know all about how teachers use their Gradebook, take attendance, submit Discipline Referrals, and look up student information. This session is tailor-made for you as we look at Teacher Access in Qmlativ from a teacher's perspective.                                                                   | Qmlativ           | Student              | Teacher Access                          |
| Purchasing Encumbrance<br>Liquidation - Changing Your<br>Game Plan          | We'll compare how SMS 2.0 and Qmlativ liquidate encumbrances. We'll explore the reasons you may want to make some changes to your data entry playbook NOW, to ensure you have the highest tactical advantage for migrating to Qmlativ.                                                                                                    | Qmlativ / SMS 2.0 | Financial Management | Purchasing                              |
| Accounts Payable,<br>Adjustments and Corrections                            | Districts often need to adjust and correct AP Records. In this session, you'll learn how to adjust, void, and reissue AP-related invoices and payments.                                                                                                    | SMS 2.0           | Financial Management | Accounts Payable                        |
| Budgetary Data Mining -<br>Expenditure and Revenue<br>Reports               | We will explore the Revenue/Expenditure reports most often created for school staff. Examples of different formats will be presented in order to assist the user with the creation of easy-to-read reports that contain the necessary information.                                                                                                    | SMS 2.0           | Financial Management | Financial Management<br>Student         |
|                                                                             |                                                                                                    |                   |                      |                                         |

| Financial Reports: Sequences<br>and Data Mining                                      | This session demonstrates the creation of Account Sequences and their role in producing accounting/finance reports. If you are looking at ways to accurately sort and subtotal on Budgetary Data Mining reports, this session is for you.                                                                                                    | SMS 2.0           | Financial Management |                               |
|--------------------------------------------------------------------------------------|----------------------------------------------------------------------------------------------------|-------------------|----------------------|-------------------------------|
| Financial Reports: Data<br>Mining Fields                                             | This session clarifies the different types of fields that are available in Budgetary Data Mining. What is the difference between Fiscal Year and Fiscal Year to Date fields? How do I combine two fields into a single column? If you have these types of questions, this session is for you.                                                                                                    | SMS 2.0           | Financial Management |                               |
| Introduction to Accounts Payable                                                     | This session is an Introduction to Accounts Payable. We will work with several invoices and see how they run through the check register process, ultimately generating payments to vendors. Come learn how to set invoice retention, understand Accounts Payable reports, and tips for balancing along the way.                                                                                                    | SMS 2.0           | Financial Management |                               |
| Skyward Mobile Access                                                                | Learn how Skyward Mobile Access can enhance the use of Skyward's software for your students, parents, teachers, employees, and administrators.                                                                                                    | SMS 2.0           | Hybrid               | Mobile                        |
| SMS 2.0 Bells & Whistles                                                             | Discover how you can personalize Skyward's software by customizing User Preferences, making Views/Filters on Browse screens work for you, organizing your Saved Reports, and setting up your favorite Quick Print reports.                                                                                                    | SMS 2.0           | Hybrid               | Navigation                    |
| CEDARS - English Language<br>Learners Reporting to OSPI                              | This session will cover the "why's" and "how to's" regarding identifying, documenting, and submitting data for English Learner students in your districts. We will discuss the Home Language Survey, the program data that is entered into Skyward, the data that is submitted to CEDARS, and how student-level data is populated to the TIDE – ELPA 21 Test Platform.                                                                                                    | Qmlativ / SMS 2.0 | Student              | CEDARS                        |
| Reengagement Program<br>Reporting to OSPI                                            | In this session presented by OSPI and WSIPC, you will learn how data should be reported to CEDARS for students participating in a 1418 Open Doors Youth Reengagement Program. We will also discuss why a student who was intended to be reported as participating may not have been, and what you can do to troubleshoot these issues. You'll be shown tools in EDS/CEDARS to verify participating students, and how to enter data in Skyward's software to ensure a student is reported in CEDARS as intended.                                                                                | Qmlativ / SMS 2.0 | Student              | CEDARS                        |
| CEDARS Discipline<br>Reporting                                                       | This session will familiarize you with the fields in Discipline used in CEDARS Reporting, both in SMS 2.0 and Qmlativ. We will also discuss the CEDARS logic used to determine when a Discipline Incident is included. Scenarios will be used to help demonstrate data entry and its impact on CEDARS Discipline Reporting.                                                                                                    | SMS 2.0           | Hybrid               | CEDARS                        |
| Current Scheduling Tips and Tricks                                                   | This session will focus on basic scheduling functions. This session will include:  - Adding or removing Courses from a student's Schedule  - Creating Scheduling Groups for the Walk-in Scheduler  - Using filters to find Courses  - Using the Walk-in Scheduler                                                                                                    | SMS 2.0           | Student              | Current Scheduling            |
| Preparing your Curriculum<br>Master for Qmlativ Migration                            | Curriculum Records are essential in connecting Courses to other features and modules in SMS 2.0, and even more so in Qmlativ. In this session, we'll discuss ways to identify Curriculum Records that need to be updated or removed and look at some reports and utilities that will assist in the cleanup process to get your Curriculum Master ready for migration.                                                                                                    | SMS 2.0           | Student              | Curriculum Master             |
| Data Mining: Labels & Mail<br>Merge (Student)                                        | In this session, we will explore how we can take a data point from over there, and combine it with another one over here, to create just what we're looking for. You're limited only by your imagination (and Security) as to the data you can merge into labels and documents.                                                                                                    | SMS 2.0           | Student              | Data Mining                   |
| Data Mining Made Easy                                                                | In this session, we will demonstrate the why's and how's of Data Mining. We will cover what you should know before creating, limitations, selecting an entity, fields, ranges, sorting, and so much more.                                                                                                    | SMS 2.0           | Student              | Data Mining                   |
| Elementary Office Staff (3 hours)                                                    | In this 3-hour block session, we'll discuss how to manage student records from the elementary office staff perspective. We'll cover a range of topics, such as how to stay on top of daily Attendance, understanding Health records and the Wellness Screening tool, how to manage and troubleshoot Family information, using Message Center to connect with Guardians, and general tips and tricks including navigation, reporting, surveys, and labels.                                                                                                    | SMS 2.0           | Student              | Elementary Office Staff       |
| Annual Student Information<br>Update (Online Registration)<br>through Family Access! | Attend this session to learn how you can collect your annual student information updates through Family Access. Learn how to: reduce paperwork (save trees), cut down on secretary input (save time), increase response from guardians, and collect supplemental information via Custom Forms.                                                                                                    | SMS 2.0           | Student              | Family Access                 |
| Message Center & Auto Email<br>Communication                                         | During this session, I'll show you how to use Message Center to communicate with your students and their guardians, how to create a message, including posting and sending options, visualize how messages appear in Family/Student Access, and how to configure automated emails.                                                                                                    | SMS 2.0           | Student              | Message Center and Auto Email |
| New Student Online<br>Enrollment                                                     | This session will cover the following: NSOE Parent Portal, Account Creation, New Student Application Completion, Data Submission, NSOE Application Approval Overview, and Student Record Creation via Application Approval. We will also discuss lessons learned from real district implementations.                                                                                                    | SMS 2.0           | Student              | NSOE                          |
| Creating and Using<br>Processing Lists with Data<br>Mining                           | Do you struggle to include the correct group of students on your reports? This simple tool will help you generate reports that include just the subgroup of students you are looking for. In this session, we will manually create a Processing List, import a Processing List, and use Data Mining to create a Processing List. We will use these Processing Lists to run Data Mining and other Student Management Reports.                                                                                                    | SMS 2.0           | Student              | Processing Lists              |
| Processing Lists and Practical<br>Uses                                               | In this session, you'll learn about Processing Lists. We'll provide an overview of how a Processing List works, demonstrate how to create a CSV file using Skyward and Excel to import into a Processing List, create a Processing List from Skyward Browse Screens, demonstrate how to refine your list by adding or deleting names and scenarios that show what is possible, and inspire creative thinking about ways to utilize this option and save time! Think of a Processing List as another set of ranges or parameters to help you capture just the right group of data to report on. | SMS 2.0           | Student              | Processing Lists              |
| Top Benefits of the Import<br>(Writeback) from IEPOnline                             | Do you already use IEP Online or are you thinking about it? Did you know that WSIPC's custom integration not only sends data from Skyward to IEP Online, but can also import data from IEP Online to Skyward? Come explore the top benefits of implementing the Writeback at your district.                                                                                                    | SMS 2.0           | Student              | Special Education             |

| SMS 2.0 Data Management for CTE                                            | Please join us to gain insights into the use of Skyward to track data for CTE programs. Topics will include: how to set up CTE Classes in Skyward, how do we enter IRC's, WBL's, CTE Dual Credit, and other accomplishments, including Vocational FTE Calculation in Skyward.                                                                                                    | SMS 2.0                    | Student             |                          |
|----------------------------------------------------------------------------|----------------------------------------------------------------------------------------------------|----------------------------|---------------------|--------------------------|
| Migration HR-Payroll Pre-<br>Migration Considerations                      | This session will detail HR/Payroll Business considerations and process changes that have been found to improve SMS 2.0 data migration into Qmlativ.                                                                                                    | Qmlativ / SMS 2.0          | HR/Payroll          | Human Resources, Payroll |
| Get Ready to Mass Add<br>Additional Pay Codes                              | Learn how to easily use the Additional Pay Code Mass Add Utility in EMS to reduce redundant entries in Payroll. A few minutes in EMS can save hours in Payroll! You will also be eliminating a step for your district in migration!                                                                                                    | SMS 2.0                    | HR                  | Employee Management      |
| Are You Ready to Get on the<br>Fast Track for Hiring?                      | This session will outline the benefits of using Fast Track and provide an overview of the applicant's experience when applying for positions in your district. We will review workflow options and integration possibilities that can enhance your district's ability to fill your open positions and streamline the onboarding process.                                                                                                    | SMS 2.0                    | HR                  | Fast Track               |
| Migration Prep                                                             | In this session, we will discuss areas to review before you migrate. This will include: calendar cleanup, mixed-use Pay Codes, the Purge Utility, Assignment considerations, employee cleanup, and Payroll Comparison Reports.                                                                                                    | SMS 2.0                    | HR/Payroll          | Human Resouces, Payroll  |
| Garnishments, Child Support,<br>& Taxes                                    | In this session, we will demonstrate how to configure SMS 2.0 to process garnishments and child support. We will also discuss how to manage employee W4 information.                                                                                                    | SMS 2.0                    | HR/Payroll          | Payroll                  |
| Retro Pay                                                                  | Join us as we review the methods and tools that can be used to issue retro pay to employees.                                                                                                    | SMS 2.0                    | HR/Payroll          | Payroll                  |
| W2 Processing - Work File<br>Creation                                      | This W-2 Processing session will cover: creating and modifying the W-2 Work File, Box 12 and Box 14 export/import, and reports.                                                                                                    | SMS 2.0                    | Payroll             | Federal Reporting        |
| Payroll Encumbrance                                                        | In this session, we'll review setting up Payroll Encumbrance batches, calculation logic, and processing considerations. We'll also discuss best practices for handling Administrator Contracts.                                                                                                    | SMS 2.0                    | Payroll             | Payroll                  |
| Score bigwin with<br>EFSChampions of the<br>Payment Industry!              | Skyward's Qmlativ and SMS 2.0 Integrated Touch-Free / Non-Contact Payments! e~Funds for Schools (EFS) is a top payment processor for K-12 schools across the nation. Non-contact methods for online, mobile, and in-person payments are established for your district at no cost to your schools. Even our in-person payments are Touch-Free! Discover how EFS provides solutions whereby all features work uniformly across multiple platforms and post seamlessly into Skyward programs. Several major functions such as Family/Student Cap, F&R Discounting, Sales Tax, and G/L Direct Posting add to the many other features included in e-Funds for Schools / Skyward payment integrations. EFS moves your district to a touch-free/cash-free environment which provides safer processing with better financial tracking and controls. You can also establish Donation and Fundraising campaigns that net higher than 96% profit revenues. EFS is easily implemented and flexible for all school-related fees, events, and activities. When the time comes, the integration transition from Skyward SMS 2.0 to Qmlativ is quick, simple, and has no upgrade costs. | eFunds for Schools         | s Sponsored Session |                          |
| Looking For Something<br>Better? You Already Have It!                      | If you are like most other Washington districts, and have long trusted Intrado SchoolMessenger for your parent notification or website, you won't want to miss this session. We'll update you on our new and improved UI and parent app, enhanced SIS integration, unrivaled website accessibility tools, and more. You'll also get a chance to peek into our brand new, cutting edge, and award-winning school safety products. Unified communication tools from SchoolMessenger provide more immediate and complete community engagement. Let the 2021-22 school year be your district's best ever with Intrado SchoolMessenger.                                                                                                    | Intrado<br>SchoolMessenger | Sponsored Session   |                          |
| Preventing Cybersecurity and<br>Safety Risks in K-12 Cloud<br>Applications | School districts are increasing the use of cloud applications like Google Workspace and Microsoft 365 to help keep classrooms connected from anywhere. Students have access to email, document creation, file sharing, and cloud storage in school to help support their learning, whether in the classroom, at home, or elsewhere. However, these apps and tools create another layer of cybersecurity and safety that K-12 IT teams must address. In this session, learn about the cybersecurity threats and student safety risks that live within Google Workspace and Microsoft 365, and how district IT teams can better prevent them to help make schools safer in the cloud.                                                                                                    | Managed Methods            | s Sponsored Session |                          |
| What's Working with Family<br>Engagement?                                  | When it comes to communication in schools, parent & community expectations have shifted recently. The strategies and tools used 10 years ago are not working today, yet many are still in place. Even CoSN's annual survey of technology leaders found 95% say their districts changed how they engaged with parents during the pandemic. During this session, attendees will learn about ParentSquare's modern tips and tools for engaging families across the various layers of their school community—classroom, school, district, and groups (parent groups, student clubs, & athletics) — and considerations for technology and communication leaders.                                                                                                    | ParentSquare               | Sponsored Session   |                          |
| Questica: K-12 Budgeting,<br>Forecasting & Scenario<br>Planning            | Questica will discuss and demonstrate how Washington K12 schools use Questica's software to develop and maintain budgets, forecasts, and scenarios and model revenue using enrollment numbers. We'll also demonstrate our transparency product for graphically sharing budget information with stakeholders in a controlled fashion.                                                                                                    | Questica                   | Sponsored Session   |                          |
| New Absence Management<br>Software is "Q'd-up" and<br>Ready to Go          | Red Rover is the new generation of employee absence & substitute management software. If you need to improve substitute fill rates - and you probably do - then you need to engage your sub pool more effectively. Robo-calling is out; text messaging is in. Skyward has partnered with Red Rover to build the most advanced integrations with SMS 2.0 and Qmlativ. Come on over to Red Rover!                                                                                                    | Red Rover                  | Sponsored Session   |                          |